# Рубцовский индустриальный институт (филиал) федерального государственного бюджетного образовательного учреждения высшего образования «Алтайский государственный технический университет им. И.И. Ползунова»

# **СОГЛАСОВАНО**

Декан ТФ А.В. Сорокин

# **Рабочая программа дисциплины**

Код и наименование дисциплины: **Б1.О.12 «Информатика»**

Код и наименование направления подготовки (специальности): **09.03.01 Информатика и вычислительная техника**

Направленность (профиль, специализация): **Технологии разработки программного обеспечения** Статус дисциплины: **обязательная часть** Форма обучения: **очная**

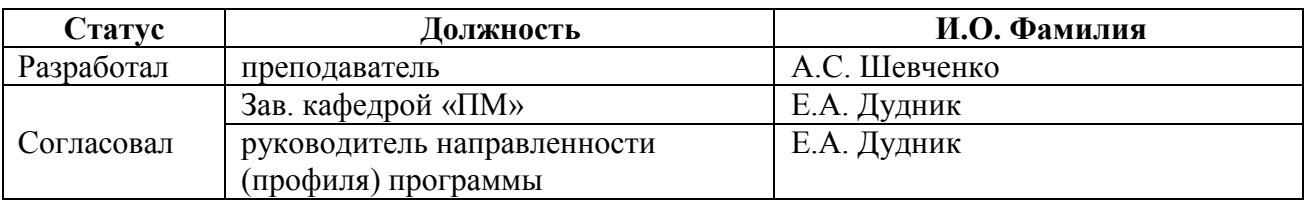

г. Рубцовск

### **1. Перечень планируемых результатов обучения по дисциплине, соотнесенных с индикаторами достижения компетенций**

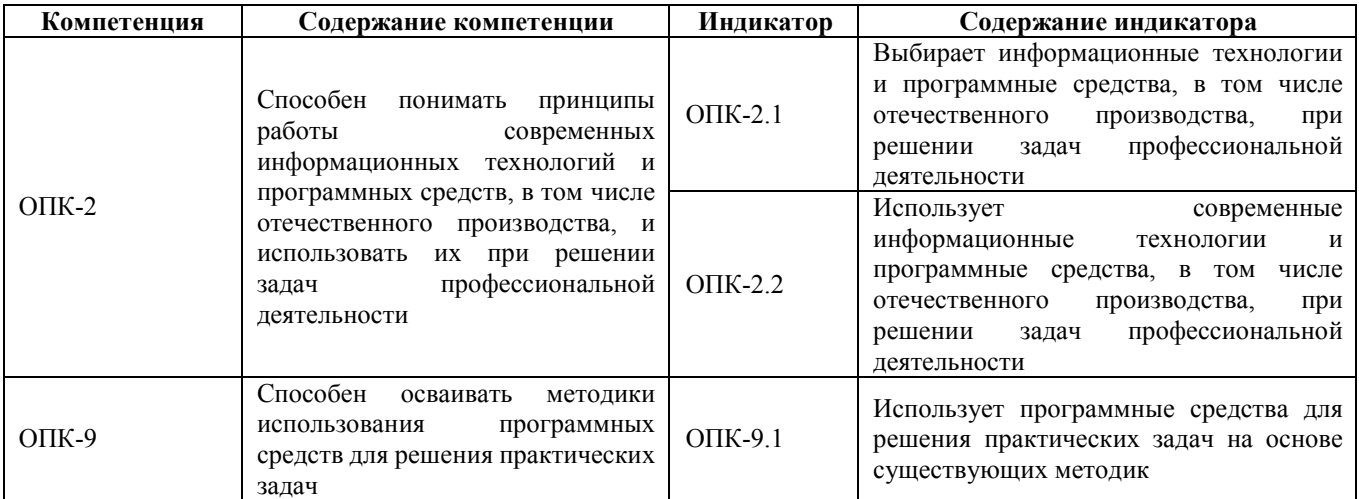

#### **2. Место дисциплины в структуре образовательной программы**

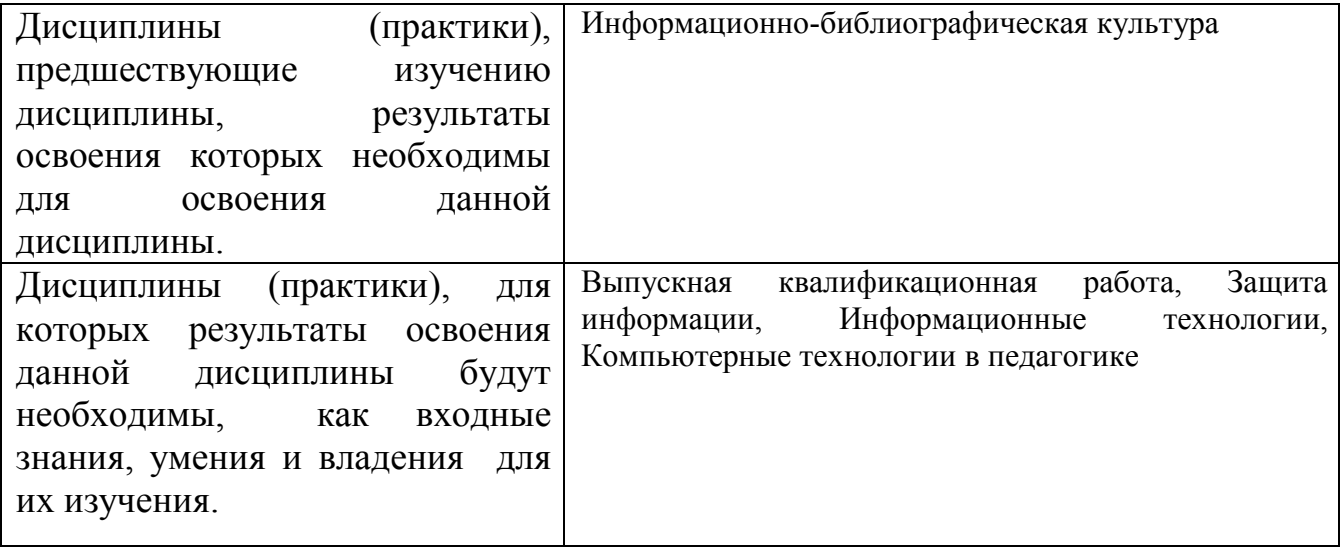

**3. Объем дисциплины в зачетных единицах с указанием количества академических часов, выделенных на контактную работу обучающегося с преподавателем (по видам учебных занятий) и на самостоятельную работу обучающегося**

Общий объем дисциплины в з.е. /час: 5 / 180 Форма промежуточной аттестации: Экзамен

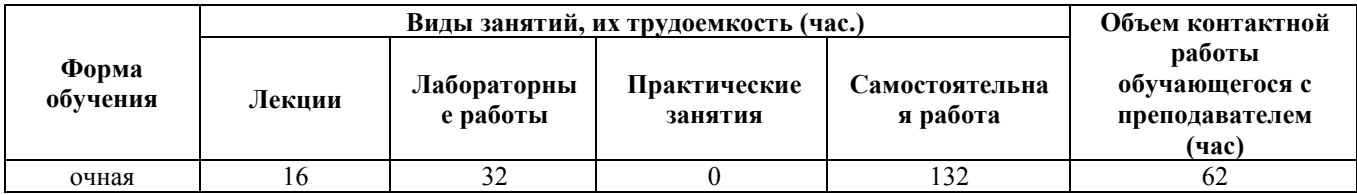

**4. Содержание дисциплины, структурированное по темам (разделам) с указанием отведенного на них количества академических часов и видов учебных занятий**

**Форма обучения: очная** *Семестр: 1*

### **Лекционные занятия (16ч.)**

**1. Введение в информатику. {лекция с разбором конкретных ситуаций} (2ч.)[1,4,5,6,9,10]** Информатика, как естественнонаучная дисциплина. История развития вычислительной техники. Общая характеристика информационных процессов. Информационный рынок. Информация: понятие, свойства. Классификация информации. Количество информации. Единицы измерения информации.

**2. Арифметические и логические основы ЭВМ. {лекция с разбором конкретных ситуаций} (4ч.)[1,4,5,9,10]** Арифметические основы ЭВМ. Системы счисления и кодирования. Арифметические действия над двоичными числами. Перевод чисел в различные позиционные системы счисления. Работа с числами в других системах счисления, используемых в компьютерных технологиях. Правила образования обратного и дополнительного двоичных машинных кодов. Арифметические действия над целыми числами, представленными в обратном или дополнительном машинном коде. Кодирование и формат представления символьной информации. Логические основы построения компьютеров. Основные понятия алгебры логики. Логические функции и таблицы их истинности. Базовые логические элементы.

**3. Техническое обеспечение вычислительных систем. {лекция с разбором конкретных ситуаций} (2ч.)[1,4,6,9,10]** Архитектура и структура ЭВМ. Базовая аппаратная конфигурация персональных компьютеров. Микропроцессор ЭВМ. Память и виды запоминающих устройств ЭВМ. Системная плата. Внешние запоминающие устройства. Аудиоадаптер. Видеосистема компьютера. Мониторы. Клавиатура. Манипуляторы. Периферийные устройства персональных компьютеров.

**4. Программное обеспечение информационных технологий. Выбор информационных технологий и программные средств, в том числе отечественного производства, при решении задач профессиональной деятельности. {с элементами электронного обучения и дистанционных образовательных технологий} (2ч.)[4,6,9,10]** Понятие информационной технологии. Составляющие информационных технологий. Свойства, структура и классификация информационных технологий. Виды программного обеспечения. Файлы и файловые системы. Назначение и классификация операционных систем. Операционные системы семейства Windows. Операционная система Linux. Сервисное программное обеспечение. Программы сжатия информации. Программы обслуживания дисков. Пакеты прикладных программ и их характеристика. Инструментарий технологий программирования. Использование современных информационных технологий и программных средств, в том числе отечественного производства, при решении задач профессиональной деятельности.

**5. Основы телекоммуникационных технологий. Информационно вычислительные сети. Internet-технологии. {лекция с разбором конкретных ситуаций} (2ч.)[1,4,6,9,10]** Основные сведения о компьютерных сетях, ее состав и основные компоненты. Характеристики качества работы сети. Характеристики обмена сообщениями в компьютерной сети. Классификация компьютерных сетей. Топология компьютерных сетей. Функциональное назначение основных видов коммуникационного оборудования. Типовой состав оборудования локальной сети. Основные виды коммуникационного оборудования. Сетевое программное обеспечение. Функции и характеристики сетевых операционных систем. Основные виды сетевых операционных систем. Структура и основные принципы работы сети Интернет. Подключение к Internet. Сетевые протоколы. Адресация в глобальных сетях. Сервисы INTERNET. Всемирная паутина (WWW). FTP - служба архивов. E-mail - электронная почта. Общие сведения о программах просмотра (обозревателях).

**6. Информационная безопасность. {лекция с разбором конкретных ситуаций} (2ч.)[1,4,5,9,10]** Информационная безопасность, способы и средства защиты информации. Организационные и правовые методы защиты информации. Обеспечение безопасности и сохранности информации в вычислительных системах и сетях. Технические методы защиты информации. Программные методы защиты информации. Классификация компьютерных вирусов и антивирусных программ. Защита информации в компьютерных системах методом криптографии. **7. Перспективы развития компьютерной техники и информационных технологий. {лекция с разбором конкретных ситуаций} (2ч.)[7,9,10]** Тенденции и перспективы развития ЭВМ. Этапы развития ЭВМ. Нейрокомпьютеры и перспективы их развития. Молекулярные компьютеры. Оптические компьютеры. Квантовые компьютеры. Биокомпьютеры. Перспективы развития информационных технологий. Создание искусственного интеллекта. Облачные инфокоммуникационные технологии в образовательных услугах. Использование нанотехнологий.

### **Лабораторные работы (32ч.)**

**1. Техника безопасности. основы работы в операционной системе Windows. Файловая структура компьютера.(2ч.)[2,4,7,9,10]** Техника безопасности. Организация рабочей среды. Работа в среде Windows. Организация поиска файлов. Работа с архиватором 7Zip.

**2. Арифметические основы ЭВМ.(2ч.)[1,2,4,7,9,10]** Перевод целых и дробных чисел из одной системы счисления в другую. Выполнение свертки и двоичного кодирования чисел. Выполнение арифметических действий в различных системах счисления. Использование программных средств для решения задач на основе существующих методик.

**3. Логические основы ЭВМ.(2ч.)[1,2,4,7,9]** Составление формул с помощью логических переменных и символов логических операций. Представление логических выражений в форме таблиц истинности. Решение логических задач табличным способом. Осуществление анализа логических выражений. Исследование формул на тождественную истинность/ложность, выполнимость. Использование программных средств для решения задач на основе существующих методик.

**4. Контрольная работа по теме " Арифметические и логические основы ЭВМ"(1ч.)[1,4,5,6,7,9,10]** Использование программных средств для решения задач на основе существующих методик.

**5. Базовые приемы работы с текстовыми документами.(2ч.)[2,3,4,6,8,9,10]**  Создание, редактирование и сохранение нового документа в текущем окне. Выполнение проверки правописания. Выполнение операций над текстовыми строками, работа с непечатаемыми символами, форматирование символов и абзацев, установка междустрочных и межсимвольных интервалов, выполнение поиска и замены символов в тексте.

**6. Структура документа. Специальное форматирование абзацев. Колонтитулы.(2ч.)[2,3,4,6,8,9,10]** Разбиение документа на страницы. Нумерация страниц документа. Создание оглавления документа. Создание списка литературы. Создание списков, колонок, буквицы, колонтитулов. Установка сносок. Установка границ и заливки.

**7. Создание документа с использованием табуляции.(2ч.)[2,3,4,6,8,9,10]**  Настройка горизонтальной управляющей линейки. Устанавка и использование позиции табуляции. Создание простого и сложного документа с использованием табуляции. Создание бланка документа.

**8. Создание таблиц в текстовом документе.(2ч.)[2,3,4,6,9,10]** Создание и форматирование различных таблиц. Использовать таблицы для управления размещением текста в документах. Заполнение таблицы текстом. Выполнение вычислений в таблицах.

**9. Работа с математическими формулами в документе.(2ч.)[2,3,4,6,9,10]**  Вставка математических выражений и формул в документы. Вставка букв греческого алфавита в текст, вставка наиболее распространенных формул в документы.

**10. Технологии обработки графической информации.(2ч.)[2,8,9,10]** Вставка объектов растровой и векторной графики в документ. Использование графических объектов: рисунки из коллекции клипов, графические объекты из коллекции WordArt, графические объекты из коллекции Фигур. Рисование блок-схем. Рисование изображения с помощью фигур. Добавление надписей. Создание организационных диаграмм. Выбор и использование информационных технологии и программные средства, в том числе отечественного производства, при решении задач профессиональной деятельности.

**11. Организация вычислений в электронных таблицах.(4ч.)[2,8,9,10]** Создание и сохранение электронной таблицы (рабочей книги). Изучение способов работы с данными в ячейке (форматирование содержимого ячеек, выбор диапазона ячеек и работа с ними, редактирование содержимого ячеек). Изучение возможностей автозаполнения. Создание и использование простых формул в Excel. Использование логических функций. Выбор и использование современных информационных технологий и программных средств, в том числе отечественного производства, при решении задач профессиональной деятельности.

**12. Обработка данных в электронных таблицах.(4ч.)[2,8,9,10]** Создание списка базы данных в электронных таблицах. Применение для анализа данных различные виды обработки: условное форматирование, сортировка, фильтрация, консолидация, функции базы данных, сводная таблица, структура. Создание, редактирование и форматирование диаграмм. Использование программных средств для решения практических задач на основе существующих методик.

**13. Технология создания мультимедийных презентаций.(3ч.)[2,8,9,10]**  Использование шаблонов оформления. Применение макета слайдов. Переработка текстового материала для представления на слайдах. Создание композиции из текстовых блоков и графических элементов слайда. Использование средств анимации. Настройка времени показа презентации в режиме репетиции. Задание различных режимов демонстрации. Выбор и использование информационных технологии и программные средства, в том числе отечественного производства, при решении задач профессиональной деятельности.

**14. Контрольная работа по применению прикладного программного обеспечение для решения задач профессиональной деятельности.(2ч.)[2,4,8,9,10]** Выбор и использование современных информационных технологий и программных средств, в том числе отечественного производства, при решении задач профессиональной деятельности.

**Самостоятельная работа (132ч.)**

- **1. Изучение основной и дополнительной литературы.(32ч.)[1,2,3,4,5,6,7,8,9,10]**
- **2. Подготовка к лабораторным работам.(54ч.)[1,2,3,4,5,6,7,8,9,10]**
- **3. Подготовка к контрольным работам.(10ч.)[1,2,3,4,5,6,7,8,9,10]**
- **4. Подготовка к экзамену.(36ч.)[1,2,3,4,5,6,7,8,9,10]**

# **5. Перечень учебно-методического обеспечения самостоятельной работы обучающихся по дисциплине**

Для каждого обучающегося обеспечен индивидуальный неограниченный доступ к электронно-библиотечным системам: Лань, Университетская библиотека он-лайн, электронной библиотеке АлтГТУ и к электронной информационно-образовательной среде:

1. Астахова Е. В.Информатика.Учебное пособие / Е. В. Астахова; Алт. госуд. технич. ун-т им. И. И. Ползунова.–Барнаул, 2019. –131с. – URL: http://elib.altstu.ru/eum/download/pm/Astahova\_inf.pdf.

2. Астахова Е. В.Информатика. Лабораторный практикум. Базовая

часть[Текст]/ Алт. госуд. технич. ун-т им. И. И.Ползунова.—Барнаул, 2019.—131с. - URL: http://elib.altstu.ru/eum/download/pm/Astahova\_pr\_base.pdf.

3. Шевченко, А.С. Лабораторный практикум по информатике и информационным технологиям. Часть 1. MS Word: учебное пособие для студентов всех направлений / А.С. Шевченко; Рубцовский индустриальный институт. – Рубцовск: РИИ, 2021. – 84 с. URL: https://edu.rubinst.ru/resources/books/Shevchenko A.S. Laboratornyy praktikum po\_i nphormatike i inphormatsionnym\_tekhnologiyam. Chast' 1. ms\_word\_2021.pdf (дата обращения 30.08.2021)

# **6. Перечень учебной литературы**

6.1. Основная литература

4. Грошев, А. С. Информатика : учебник / А. С. Грошев, П. В. Закляков. — 4-е, изд. — Москва : ДМК Пресс, 2018. — 672 с. — ISBN 978-5-97060-638-4. — Текст : электронный // Лань : электронно-библиотечная система. — URL: https://e.lanbook.com/book/108131 (дата обращения: 19.11.2020). — Режим доступа: для авториз. пользователей.

5. Тушко, Т.А. Информатика : учебное пособие / Т.А. Тушко, Т.М. Пестунова ; Сибирский федеральный университет. – Красноярск : Сибирский федеральный университет (СФУ), 2017. – 204 с. : ил. – Режим доступа: по подписке. – URL: https://biblioclub.ru/index.php?page=book&id=497738 (дата обращения: 19.11.2020). – Библиогр. в кн. – ISBN 978-5-7638-3604-2. – Текст : электронный.

# 6.2. Дополнительная литература

6. Информатика : учебное пособие : [16+] / Тамбовский государственный технический университет. – Тамбов : Тамбовский государственный технический университет (ТГТУ), 2015. – 159 с. : ил. – Режим доступа: по подписке. – URL: https://biblioclub.ru/index.php?page=book&id=445045 (дата обращения: 19.11.2020). – Библиогр. в кн. – ISBN 978-5-8265-1490-0. – Текст : электронный.

7. Информационные технологии : учебное пособие / сост. К.А. Катков, И.П. Хвостова, В.И. Лебедев, Е.Н. Косова и др. – Ставрополь : Северо-Кавказский Федеральный университет (СКФУ), 2014. – Ч. 1. – 254 с. : ил. – Режим доступа: по подписке. – URL: https://biblioclub.ru/index.php?page=book&id=457340 (дата обращения: 30.11.2020).

8. Колокольникова, А.И. Информатика : учебное пособие : [16+] / А.И. Колокольникова. – 2-е изд., испр. и доп. – Москва ; Берлин : Директ-Медиа, 2020. – 289 с. : ил., табл. – Режим доступа: по подписке. – URL: https://biblioclub.ru/index.php?page=book&id=596690 (дата обращения: 19.11.2020). – Библиогр. в кн. – ISBN 978-5-4499-1266-4. – DOI 10.23681/596690. – Текст : электронный.

# **7. Перечень ресурсов информационно-телекоммуникационной сети «Интернет», необходимых для освоения дисциплины**

9. https://intuit.ru/studies/courses/108/108/info

10.

https://www.eclass.cc/courses/intuit\_se\_oip\_osnovy\_informatiki\_i\_programmirovaniya

### **8. Фонд оценочных материалов для проведения текущего контроля успеваемости и промежуточной аттестации**

Содержание промежуточной аттестации раскрывается в комплекте контролирующих материалов, предназначенных для проверки соответствия уровня подготовки по дисциплине требованиям ФГОС, которые хранятся на кафедре-разработчике РПД в печатном виде и в ЭИОС.

Фонд оценочных материалов (ФОМ) по дисциплине представлен в приложении А.

# **9. Перечень информационных технологий, используемых при осуществлении образовательного процесса по дисциплине, включая перечень программного обеспечения и информационных справочных систем**

Для успешного освоения дисциплины используются ресурсы электронной информационно-образовательной среды, образовательные интернет-порталы, глобальная компьютерная сеть Интернет. В процессе изучения дисциплины происходит интерактивное взаимодействие обучающегося с преподавателем через личный кабинет студента.

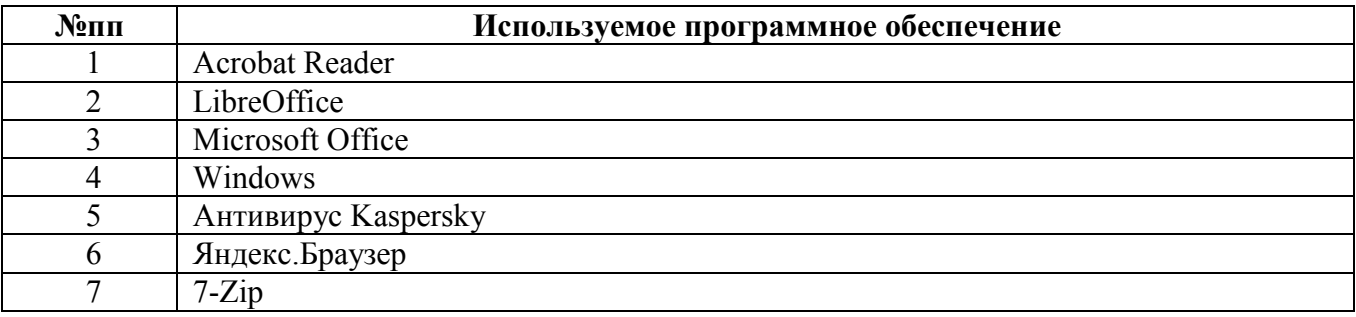

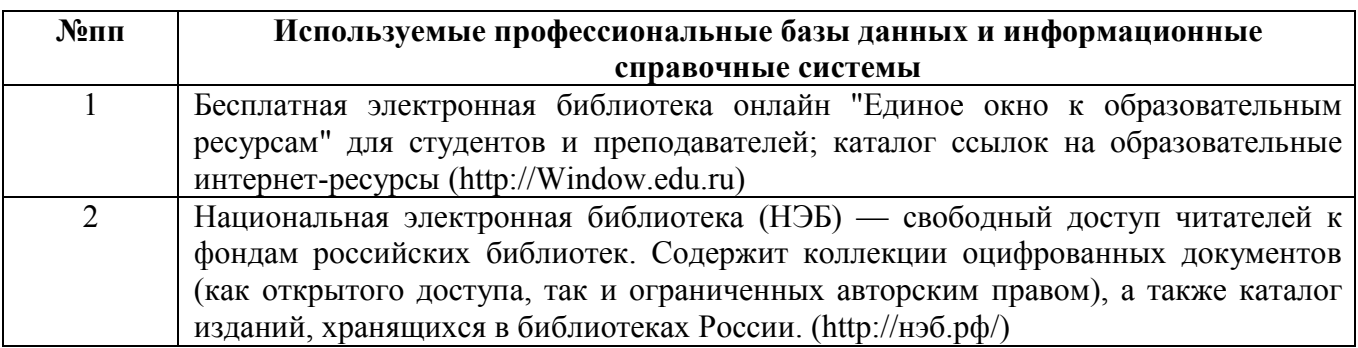

### **10. Описание материально-технической базы, необходимой для осуществления образовательного процесса по дисциплине**

**Наименование специальных помещений и помещений для самостоятельной работы** учебные аудитории для проведения учебных занятий

#### **Наименование специальных помещений и помещений для самостоятельной работы** помещения для самостоятельной работы

Материально-техническое обеспечение и организация образовательного процесса по дисциплине для инвалидов и лиц с ограниченными возможностями здоровья осуществляется в соответствии с «Положением об обучении инвалидов и лиц с ограниченными возможностями здоровья».

#### **ПРИЛОЖЕНИЕ А ФОНД ОЦЕНОЧНЫХ МАТЕРИАЛОВ ДЛЯ ПРОМЕЖУТОЧНОЙ АТТЕСТАЦИИ ПО ДИСЦИПЛИНЕ «Информатика»**

#### *1. Перечень оценочных средств для компетенций, формируемых в результате освоения дисциплины*

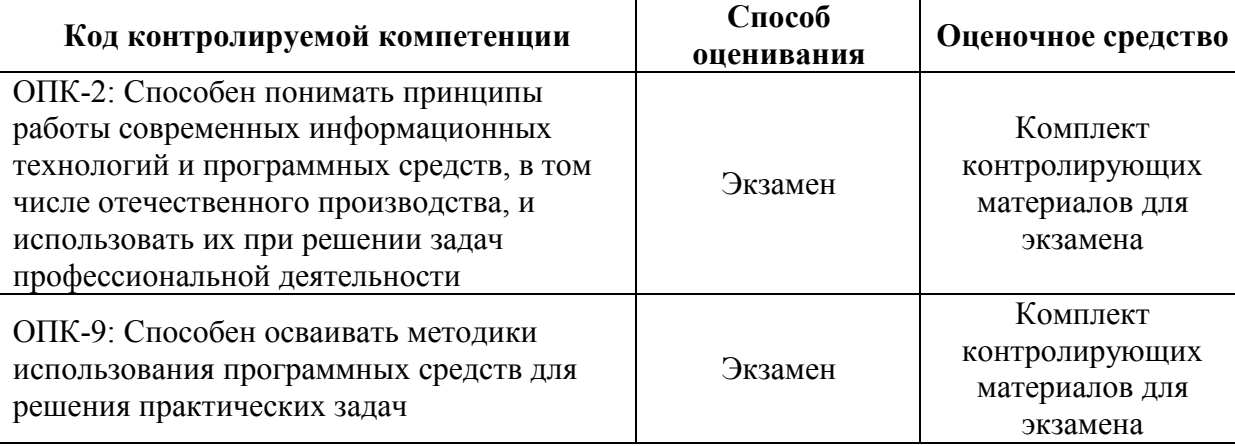

#### *2. Описание показателей и критериев оценивания компетенций, описание шкал оценивания*

Оцениваемые компетенции представлены в разделе «Перечень планируемых результатов обучения по дисциплине, соотнесенных с индикаторами достижения компетенций» рабочей программы дисциплины «Информатика».

При оценивании сформированности компетенций по дисциплине «Информатика» используется 100-балльная шкала.

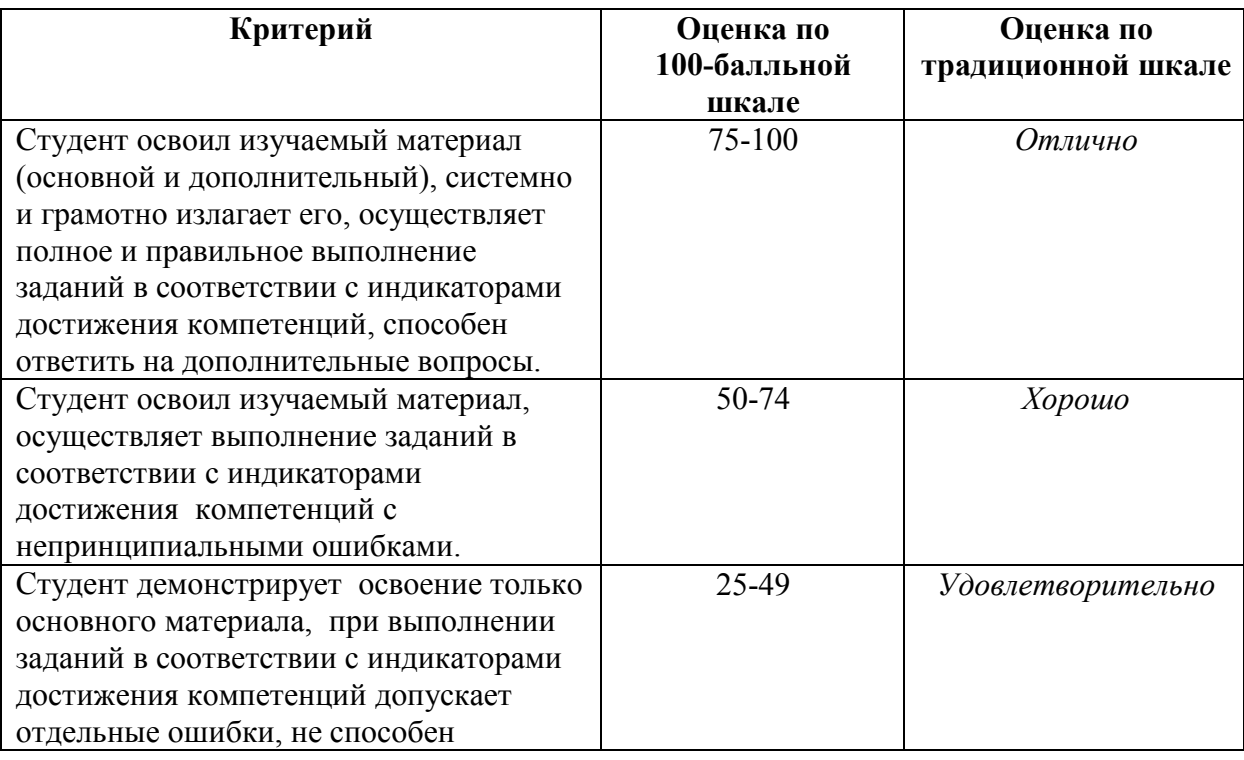

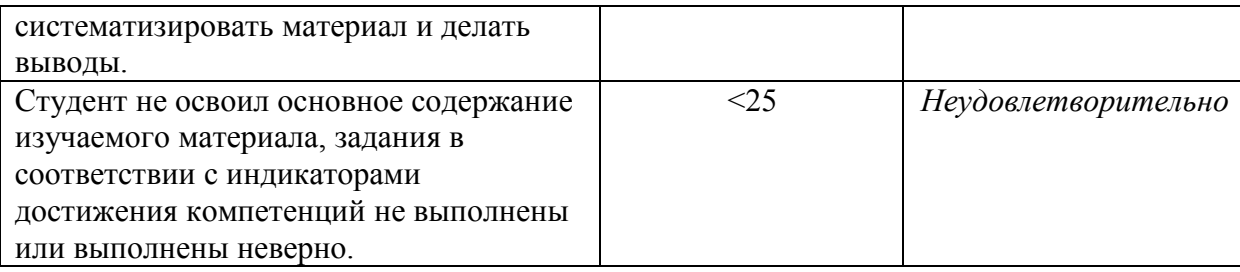

#### *3. Типовые контрольные задания или иные материалы, необходимые для оценки уровня достижения компетенций в соответствии с индикаторами*

*1.Задание на выбор и использование современных информационных технологий и программных средств, в том числе отечественного производства*

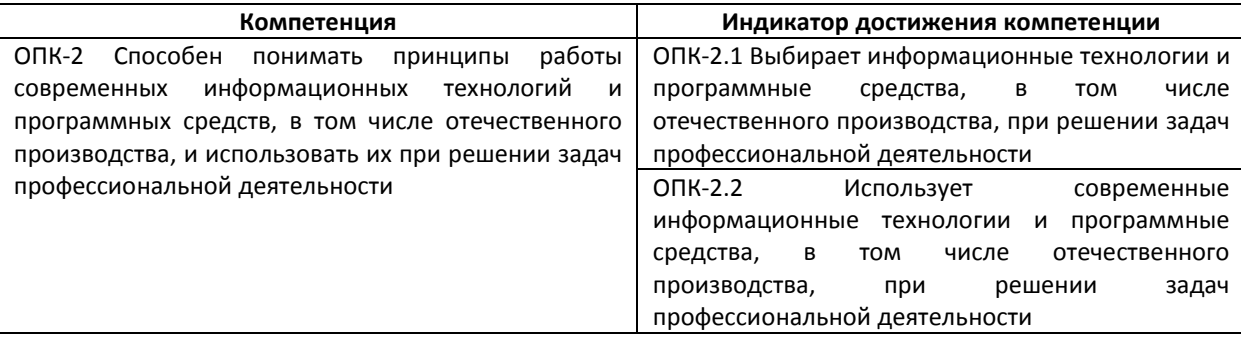

 $\mathbf{1}$ . Используя выбранные современные информационные технологии и программные средства,  $\overline{B}$ **TOM** числе отечественного производства, созлайте многоуровневый список по образцу:

| Программное обеспечение ЭВМ           |  |  |  |  |  |
|---------------------------------------|--|--|--|--|--|
| 1. Операционные системы               |  |  |  |  |  |
| 1.1. MS DOS                           |  |  |  |  |  |
| 1.2. Windows                          |  |  |  |  |  |
| 1.3. Linux                            |  |  |  |  |  |
| 1.4. Unix                             |  |  |  |  |  |
| 2. Системы программирования           |  |  |  |  |  |
| 2.1, BASIC                            |  |  |  |  |  |
| 2.2. PASCAL                           |  |  |  |  |  |
| $2.3. C++$                            |  |  |  |  |  |
| 2.4. Java                             |  |  |  |  |  |
| 2.5. Python                           |  |  |  |  |  |
| 2.6. Fortran                          |  |  |  |  |  |
| 2.7. Prolog                           |  |  |  |  |  |
| 3. Пакеты прикладных программ         |  |  |  |  |  |
| 3.1. Текстовые процессоры             |  |  |  |  |  |
| 3.1.1. WORDPAD                        |  |  |  |  |  |
| 3.1.2. WORD                           |  |  |  |  |  |
| 3.1.3. WORD PERFECT                   |  |  |  |  |  |
| 3.2. Электронные таблицы              |  |  |  |  |  |
| 3.2.1. EXCEL                          |  |  |  |  |  |
| 3.2.2. LOTUS                          |  |  |  |  |  |
| 3.2.3. QUATROPRO                      |  |  |  |  |  |
| 3.3. Системы управления базами данных |  |  |  |  |  |
| 3.3.1. FOXPRO                         |  |  |  |  |  |
| 3.3.2. ACCESS                         |  |  |  |  |  |
| 3.3.3. ORACLE                         |  |  |  |  |  |
| 3.4. Математические пакеты            |  |  |  |  |  |
| 3.4.1. Maple                          |  |  |  |  |  |
| 3.4.2. Mathlab                        |  |  |  |  |  |
| 3.4.3. Mathcad                        |  |  |  |  |  |
| 3.4.4. Mathematica                    |  |  |  |  |  |

Рисунок - Образец многоуровневого списка

Для этого необходимо:

а) создать новый документ с именем «Многоуровневый список»;

б) установить поля страницы: верхнее 3,0 см; нижнее 2,0 см; правое 2,0; левое 2,0 см;

в) установить шрифт Times New Roman, обычный, размер 14 пт; одинарный межстрочный интервал;

д) отформатировать заголовок «Программное обеспечение ЭВМ» шрифтом Times New Roman, полужирный, по центру, размер 14 пт;

е) создать многоуровневый список как в образце.

 $2.$ Используя выбранные современные информационные технологии и программные средства, в том числе отечественного производства, создайте документ по образцу:

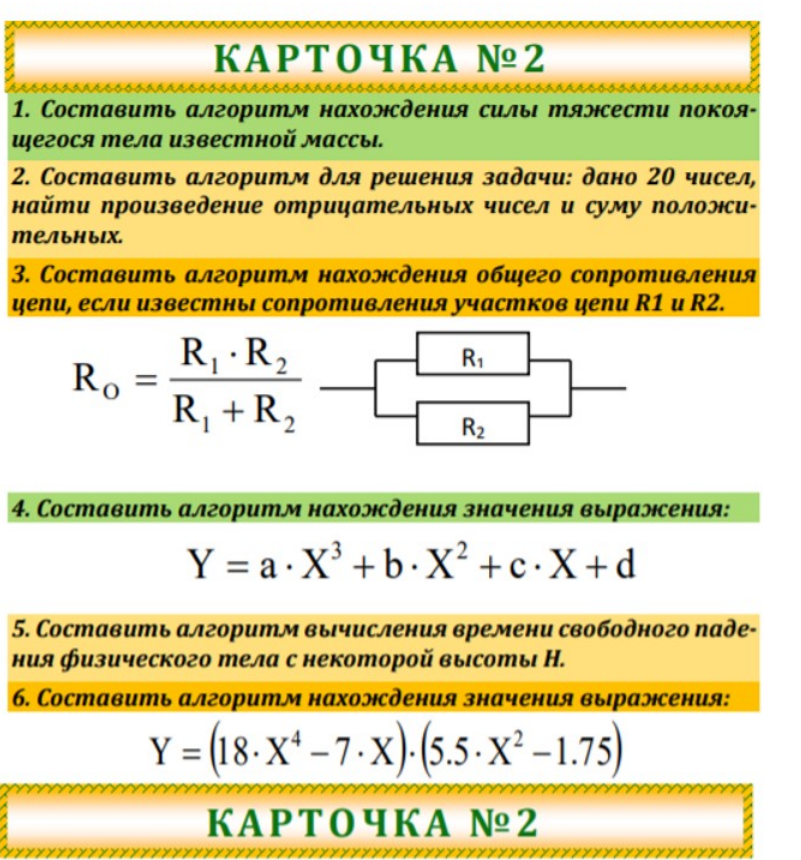

Рисунок - Образец задания

В текстовом редакторе создайте документ, включая все рисунки, формулы, учитывая особенности форматирования. Выполните следующие установки: поля: верхнее - 1,5 см, нижнее - 1,5 см, левое - 2,5 см, правое - 1,5 см; междустрочный интервал - одинарный; абзацные отступы и выступы, если в этом есть необходимость. Подберите подходящий тип и размер шрифта, максимально соответствующий образцу.

З. Используя выбранные современные информационные технологии  $\overline{M}$ программные средства, в том числе отечественного производства, обработайте информацию.

Для этого необходимо:

а) создать таблицу по образцу;

Объем продаж товаров на 8.04.2020г.

| <b>N</b> | Наименование товара | Единицы<br>измерения | Количество | Цена  | Сумма |
|----------|---------------------|----------------------|------------|-------|-------|
|          | Системный блок      | Шт.                  | 10         | 1500  |       |
| ר        | Монитор             | Шт.                  |            | 20000 |       |
| э        | Клавиатура          | Шт.                  |            | 1200  |       |
|          | Мышь                | Шт.                  | 12         | 900   |       |
| 5        | Принтер             | Шт.                  | 13         | 5678  |       |
|          | <b>HTOTO</b>        |                      |            |       |       |

б) на основании этих ланных необходимо найти сумму проданного товара (по каждой категории) и общую выручку в целом.

в) отформатировать таблицу;

г) построить различные диаграммы.

 $\overline{\mathbf{A}}$ . Используя выбранные современные информационные технологии и программные средства, создайте презентацию по теме «Обзор систем управления контентом».

Для этого необходимо выполнить ряд действий:

- найти материал по теме, используя поисковые системы;

- выбрать макеты титульного слайда и информационных слайдов;

- распределить текстовый материал по слайдам. Объем презентации - 8 - 12 слайдов. Все слайды должны быть выполнены в едином стиле, каждый слайд должен быть озаглавлен и пронумерован;

- сохранить презентацию с именем «Экзамен».

5. Используя выбранные современные информационные технологии  $\mathbf{u}$ программные средства, в том числе отечественного производства, создайте структурную схему по образцу:

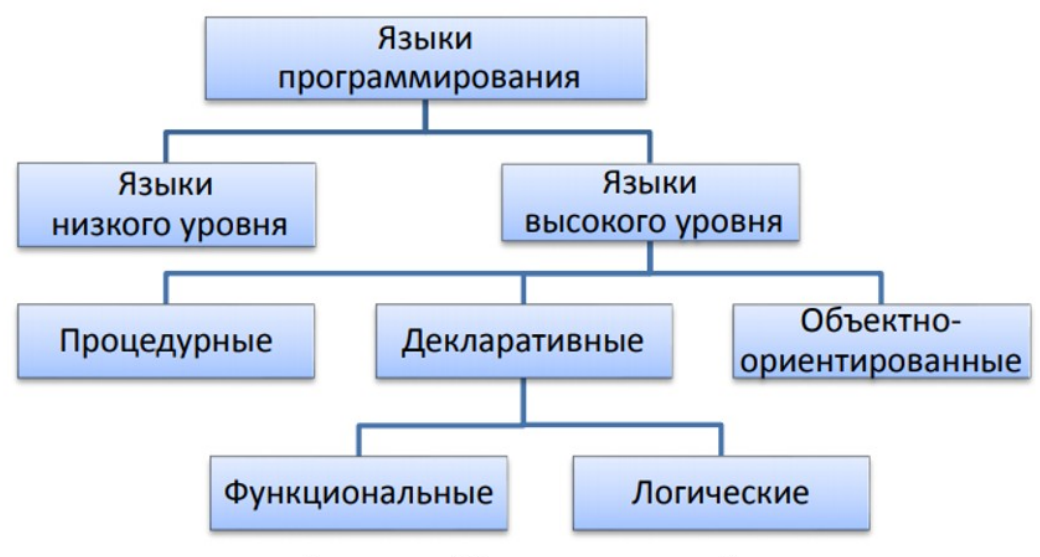

Рисунок - Образец структурной схемы

Для этого необходимо:

а) создать новый документ с именем «Структурная схема»;

б) установить поля страницы: верхнее 2,0 см; нижнее 2,0 см; правое 3,0; левое 2,0 см;

в) создать структурную схему по образцу, используя автофигуры;

г) оформить автофигуры при помощи тени, задать различные типы, цвета линий и цвета заливки;

д) сохранить документ.

*2.Задания на использование программных средств для решения практических задач на основе существующих методик*

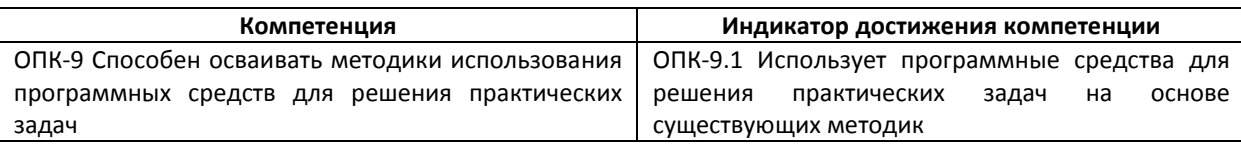

 $\mathbf{1}$ . Используя программные средства для решения практических задач на основе существующих методик, переведите числа  $101221, 1021_3$  и  $2154, 151_6$  в десятичную систему счисления.

2. Используя программные средства для решения практических задач на основе существующих методик, выполните действия над числами, заданными в двоичной системе счисления:  $101111010 + 10011011$  и  $10110101*101010$ ; в восьмеричной системе счисления: 345 + 666 и 123\*765.

3. Используя программные средства для решения практических задач на основе существующих методик, по логической схеме напишите логическую функцию и по ней составьте таблицу истинности.

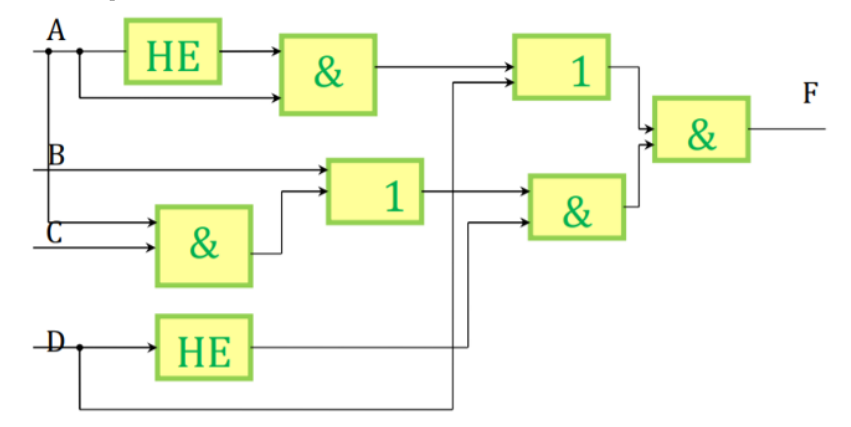

Используя программные средства для решения практических задач на  $\overline{4}$ . основе существующих методик, представьте информацию по таблице истинности в виде логической функции и по ней составьте логическую схему.

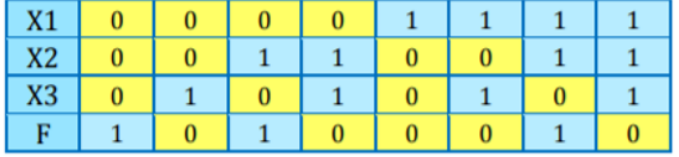

*4. Файл и/или БТЗ с полным комплектом оценочных материалов прилагается.*